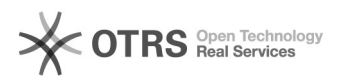

## Fehlermeldung "1054 Unknown column 'products\_ean'

## 27.04.2024 23:41:45

## **FAQ-Artikel-Ausdruck**

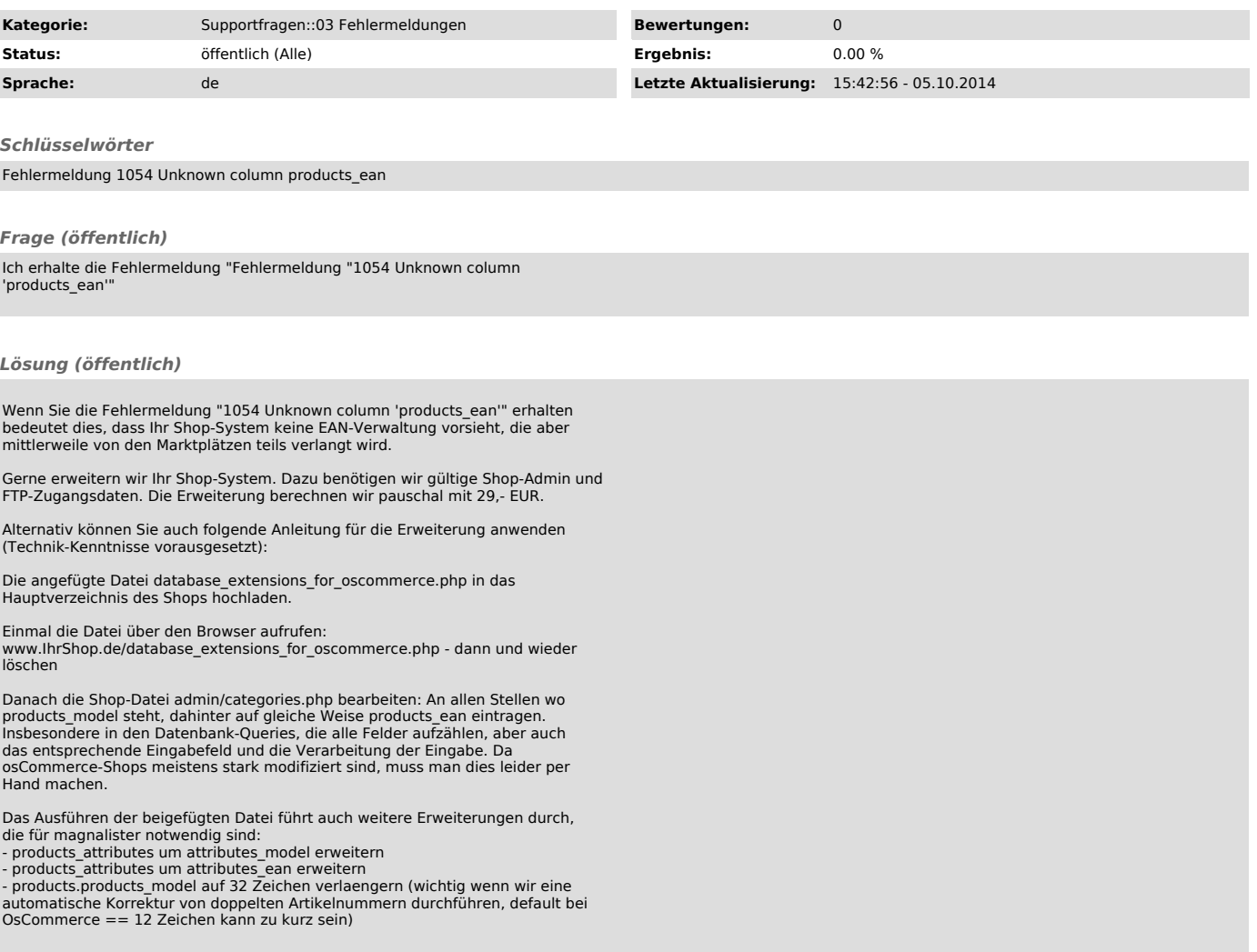